## **Business Process - Update Provider Information**

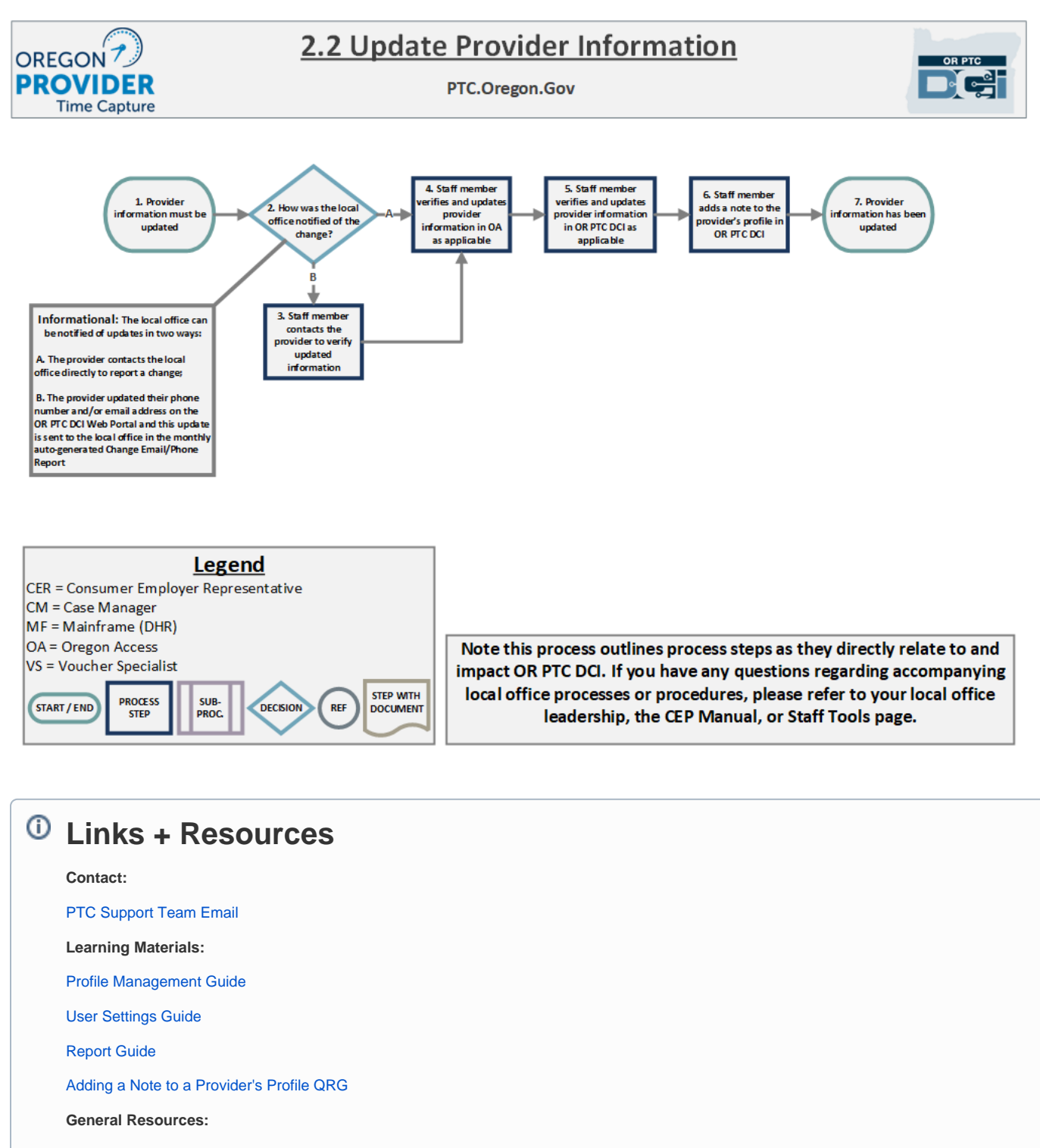

[PTC Staff Tools Page](http://www.dhs.state.or.us/spd/tools/cm/PTC/index.htm)

[CEP Manual](http://www.dhs.state.or.us/spd/tools/cm/homecare/CEP%20Guide%207-11-22.pdf)

Related articles

- [Business Process Entries Claimed After 365 Days](https://dciconfluenceprod.dcisoftware.com/display/ORPD/Business+Process+-+Entries+Claimed+After+365+Days)
- [Business Process Over and Underpayments](https://dciconfluenceprod.dcisoftware.com/display/ORPD/Business+Process+-+Over+and+Underpayments)
- [Business Process Correct Entry Mistake](https://dciconfluenceprod.dcisoftware.com/display/ORPD/Business+Process+-+Correct+Entry+Mistake)
- [Business Process Managing User Profiles Unlock a Profile](https://dciconfluenceprod.dcisoftware.com/display/ORPD/Business+Process+-+Managing+User+Profiles+-+Unlock+a+Profile)
- [Business Process Managing Staff Profiles](https://dciconfluenceprod.dcisoftware.com/display/ORPD/Business+Process+-+Managing+Staff+Profiles)